# The amsaddr class<sup>\*</sup>

Jérôme Lelong jerome.lelong@gmail.com

April 3, 2013

#### Abstract

This package is intended to be used with the amsart documentclass only. It lets you move the authors' affiliations either just below the authors' names on the front page or as footnotes on the first page. The email addresses are always listed as a footnote on the front page.

## **Contents**

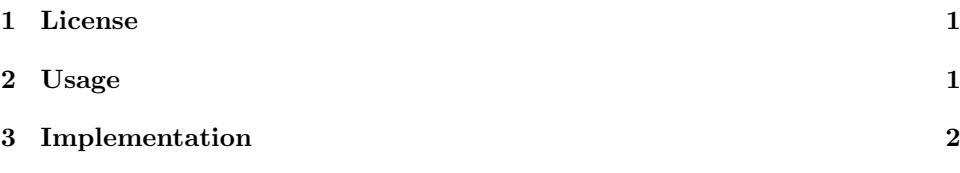

#### 1 License

This package is copyright  $\odot$  2006-2013 by:

Jérôme Lelong, Univ. Grenoble Alples, Grenoble Institute of Technology, Grenoble, France E-Mail: jerome.lelong@gmail.com

This program can be redistributed and/or modified under the terms of the LaTeX Project Public License, distributed from CTAN archives available from http://www.latex-project.org/lppl.txt; either version 1.3c of the License, or (at your option) any later version.

#### 2 Usage

To use this package, you need to include the directive \usepackage{amsaddr} in your .tex file. Alternatively, you may also use it with the foot option \usepackage[foot]{amsaddr}. When using the foot option, the adresses are put as footnotes on the first page of the document.

A typical usage looks like the following

\author{author one and author two} \address{common address of authors one and two}

\author{author three}

<sup>∗</sup>This document corresponds to amsaddr v1.1, dated 2013/04/02.

\address{author three address}

\email{list of emails}

If amsaddr is used without the foot option, the addresses declared with the \address command are printed just below the authors'names declared with the preceeding \author command. The emails appear as a footnote like this

E-mail addresses: email one, email two, and so on

If the option foot was passed to the package, you may consider numbering authors' names so that you can use numbered footnotes for the affiliations.

\author{author one\$^1\$ and author two\$^1\$} \address{\$^1\$common address of authors one and two}

\author{author three\$^2\$} \address{\$^2\$author three address}

\email{list of emails}

As in standard amsart documents, an option can be passed to the \author command to specify the replacement for the author's name on the running headers.

\author[header name of the author]{author name}

### 3 Implementation

```
1 \def\filename{amsaddr}
```
- 2 \def\fileversion{v1.0}
- 3 \def\filedate{2006/12/12}
- 4 \ifx\protected@edef\@undefined
- 5 \let\protected@edef\edef

```
6 \fi
```
The foot option enables to move the affiliation related material to the bottom of the fisrt page as footnotes.

```
7 \newif\if@footaddr
8 \DeclareOption{foot}{\@footaddrtrue}
9 \ProcessOptions\relax
```
\author The \author macro can be used the same way as in other amsart documents. The variable g@author is used to count the total number of authors.

```
10 \newcounter{g@author}
11 \setcounter{g@author}{0}
12 \renewcommand{\author}[2][]{%
13 \stepcounter{g@author}
14 \ifx\@empty\authors
15 \gdef\authors{#2}%
16 \else
17 \g@addto@macro\authors{\and#2}%
18 \fi
19 \g@addto@macro\addresses{\author{#2}}%
```

```
20 \@ifnotempty{#1}{%
```

```
21 \ifx\@empty\shortauthors
```

```
22 \gdef\shortauthors{#1}%
23 \else
24 \g@addto@macro\shortauthors{\and#1}%
25 \setminusfi
26 }%
27 }
```

```
\email The \email command is used to specify the different authors. The email addresses
        can be specified in a unique command or using separate invocations of the command.
```

```
28 \let\emails\@empty
29 \renewcommand{\email}[2][]{
30 \ifx\@empty\emails
31 \gdef\emails{\mbox{#2}}
32 \else
33 \g@addto@macro\emails{,\space\mbox{#2}}
34 \foralli
35 }
```
Process **\author** and **\address** macros

\def\@set@authors@addresses{\par

```
37 \skip@30\p@
38 \centering
39 \begingroup
40 \def\author##1{\par\vskip\skip@\MakeUppercase{##1}}%
41 \def\\{\protect\linebreak}%
42 \centering
43 \def\address##1##2{\par\addvspace\bigskipamount%
44 {\itshape\ignorespaces##2}%
45 }%
46 \def\email##1##2{%
47 \@ifnotempty{##2}{, \ignorespaces{\ttfamily##2}}}%
48 \def\curraddr##1##2{}%
49 \def\urladdr##1##2{}%
50 \addresses
51 \endgroup
52 }
```
\@setfoot@addresses The \@setfoot@addresses macro is used to print the addresses as footnotes. This macro is called when the foot option is passed to the package.

```
53 \def\@setfoot@addresses{
54 \def\author##1{}%
55 \def\\{\unskip, \ignorespaces}%
56 \newif\if@firstaddr
57 \@firstaddrtrue
58 \def\address##1##2{%
59 \if@firstaddr\@firstaddrfalse\else\par\fi
60 \@ifnotempty{##1}{(\ignorespaces##1\unskip) }%
61 {\scshape\ignorespaces##2}%
62 }%
63 \def\email##1##2{}%
64 \ \text{current}4#1##2{}65 \def\urladdr##1##2{}%
66 \addresses
```
}

\@setaddresses The \@setaddresses macro is used to process the addresses when they are to appear just below the authors' names on the front page. \def\@setaddresses{\par

```
69 \nobreak \begingroup
            70 \def\author##1{\nobreak\addvspace\bigskipamount}%
            71 \def\\{\unskip, \ignorespaces}%
            72 \interlinepenalty\@M
            73 \def\address##1##2{}%
            74 \def\email##1##2{}%
            75 \def\curraddr##1##2{\begingroup
            76 \@ifnotempty{##2}{\nobreak\indent{\itshape Current address}%
            77 \@ifnotempty{##1}{, \ignorespaces##1\unskip}\/:\space
            78 ##2\par}\endgroup}%
            79 \def\urladdr##1##2{\begingroup
            80 \@ifnotempty{##2}{\nobreak\indent{\itshape URL}%
            81 \@ifnotempty{##1}{, \ignorespaces##1\unskip}\/:\space
            82 \ttfamily##2\par}\endgroup}%
            83 \addresses
            84 \endgroup
            85 }
\@setemails The \@setemails macro is called by the \maketitle command to print the email
            addresses.
            86 \def\@setemails{%
            87 \ifnum\theg@author > 1
            88 \mbox{{\itshape E-mail addresses}:\space}{\ttfamily\emails}.
            89 \else
            90 \mbox{{\itshape E-mail address}:\space}{\ttfamily\emails}.
            91 \fi%
            92 }
\@maketitle The \@maketitle macro is used to replace the standard \makefile command.
            Before issuing this command, no authors, affiliations, nor emails are printed.
            93 \def\@maketitle{%
            94 \normalfont\normalsize
            95 \let\@makefnmark\relax \let\@thefnmark\relax
            96 \if@footaddr\@footnotetext{\@setfoot@addresses}\fi
            97 \ifx\@empty\emails\else \@footnotetext{\@setemails}\fi
            98 \ifx\@empty\@date\else \@footnotetext{\@setdate}\fi
            99 \ifx\@empty\@subjclass\else \@footnotetext{\@setsubjclass}\fi
           100 \ifx\@empty\@keywords\else \@footnotetext{\@setkeywords}\fi
           101 \ifx\@empty\thankses\else \@footnotetext{%
           102 \def\par{\let\par\@par}\@setthanks}\fi
           103 \@mkboth{\@nx\shortauthors}{\@nx\shorttitle}%
           104 \global\topskip42\p@\relax % 5.5pc " "
           105 \@settitle
           106 \if@footaddr\ifx\@empty\authors \else \@setauthors \fi
           107 \else%
           108 \ifx\@empty\authors \else \@set@authors@addresses \fi
           109 \fi
           110 \ifx\@empty\@dedicatory
           111 \else
           112 \baselineskip18\p@
           113 \vtop{\centering{\footnotesize\itshape\@dedicatory\@@par}%
           114 \global\dimen@i\prevdepth}\prevdepth\dimen@i
           115 \fi
           116 \@setabstract
           117 \normalsize
           118 \if@titlepage
           119 \newpage
           120 \else
```

```
121 \dimen@34\p@ \advance\dimen@-\baselineskip<br>122 \vskip\dimen@\relax
         \vskip\dimen@\relax
```

```
123 \overline{123} \overline{124} \overline{124}
```

```
\let\addresses\relax
```

```
125 \let\@setfoot@addresses\relax
```
126 } % end \@maketitle

In amsart documents, affiliations are normally printed by the \enddoc@text command . To avoid a double printing of the considered material, the \enddoc@text macro has to be redefined.

127 \def\enddoc@text{ 128 \ifx\@empty\addresses\else \@setaddresses\fi 129 }